## Cheatography

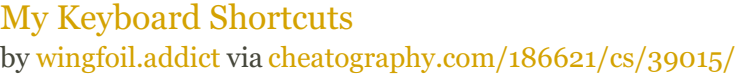

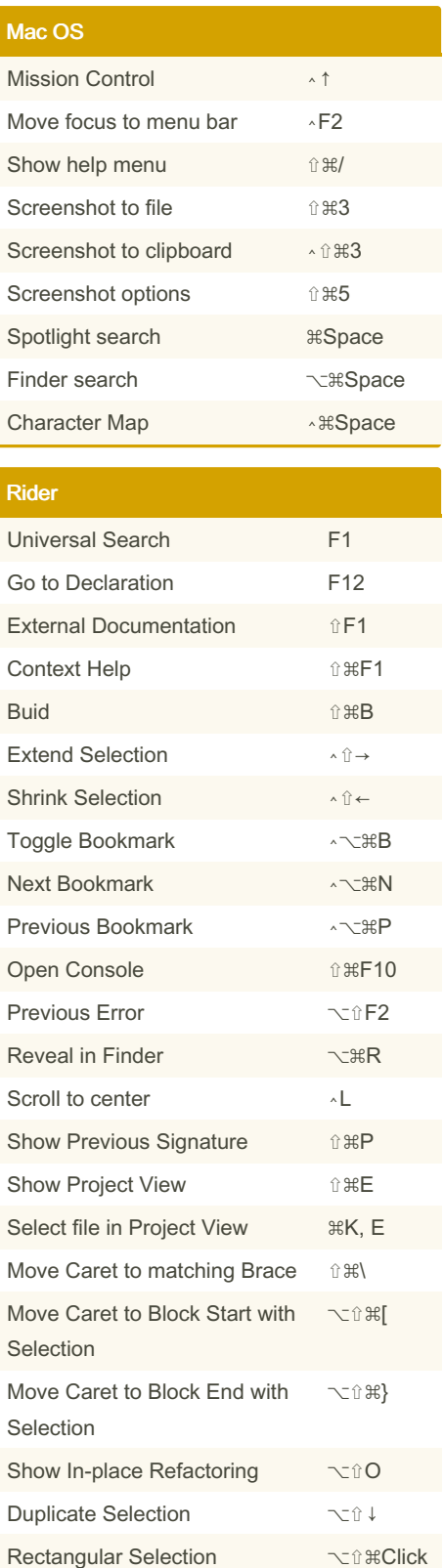

By wingfoil.addict

addict/

[cheatography.com/wingfoil-](http://www.cheatography.com/wingfoil-addict/)

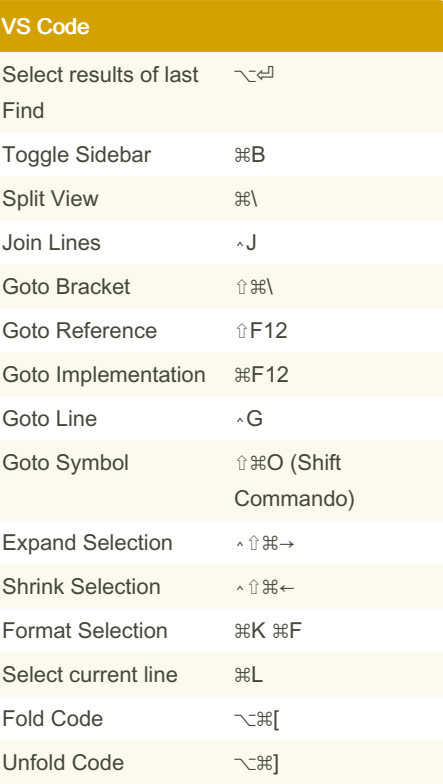

Not published yet. Last updated 30th May, 2023. Page 1 of 1.

Sponsored by CrosswordCheats.com Learn to solve cryptic crosswords! <http://crosswordcheats.com>